$\ldots$  132 

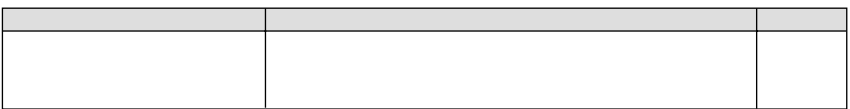

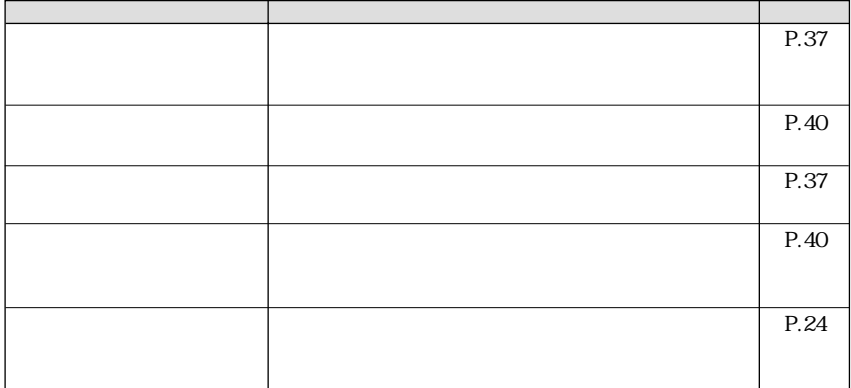

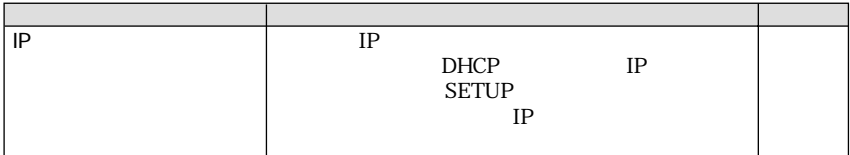

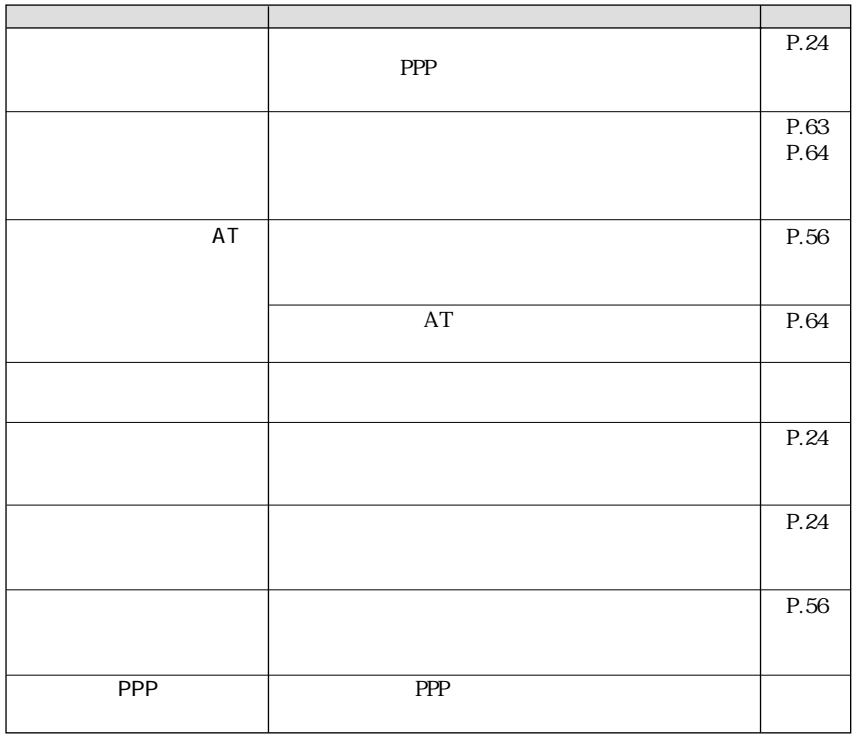

/ / Web

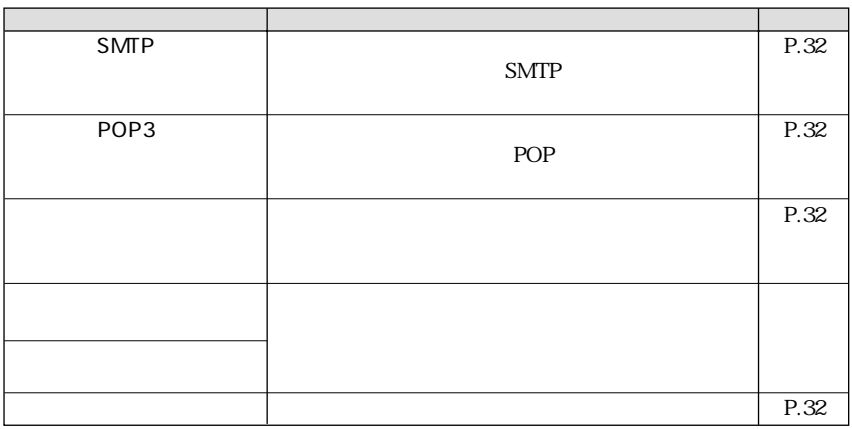

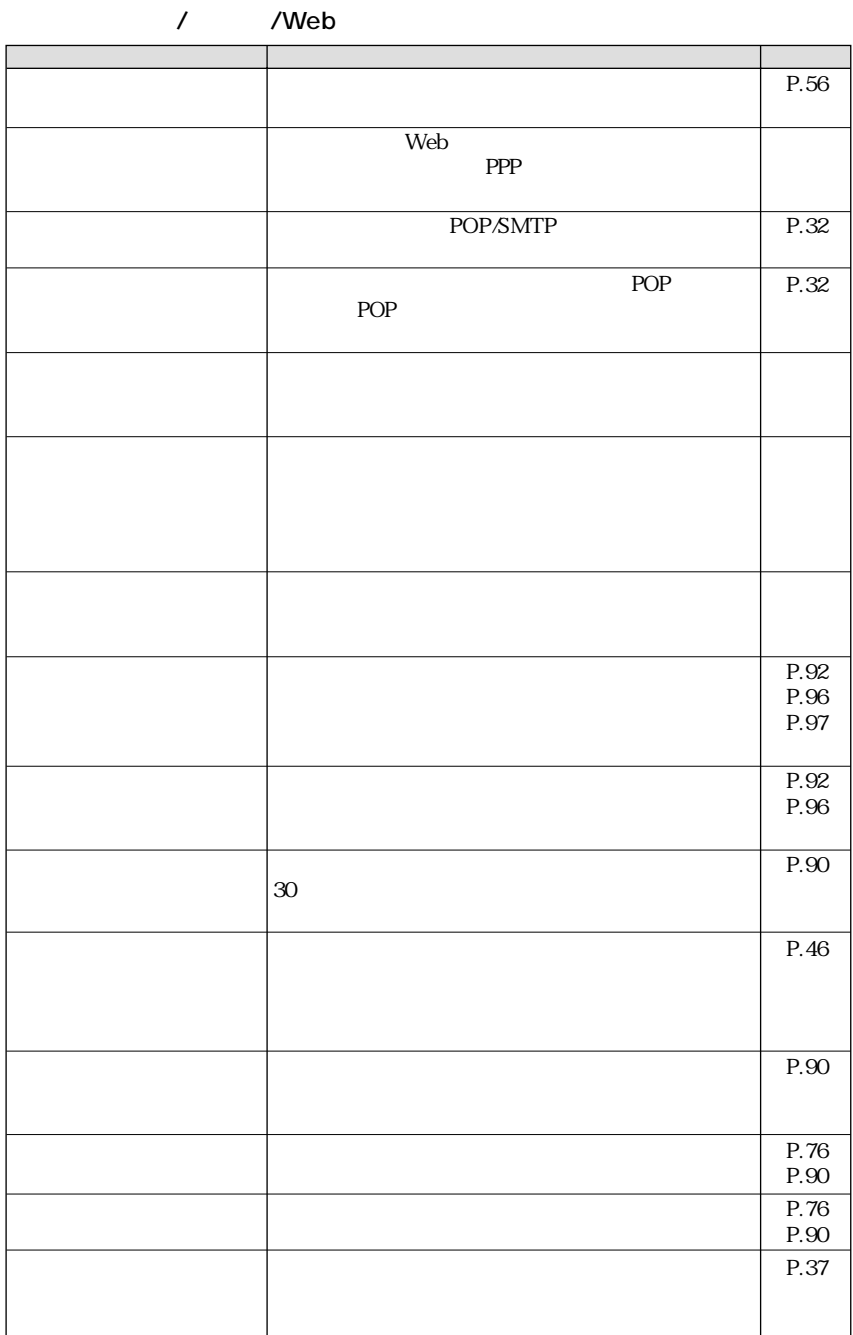

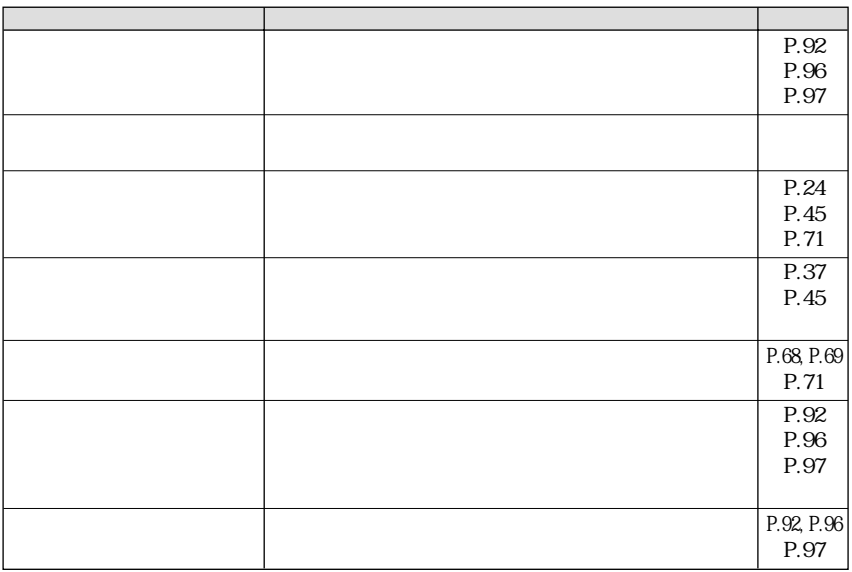

## / /Web

# Web

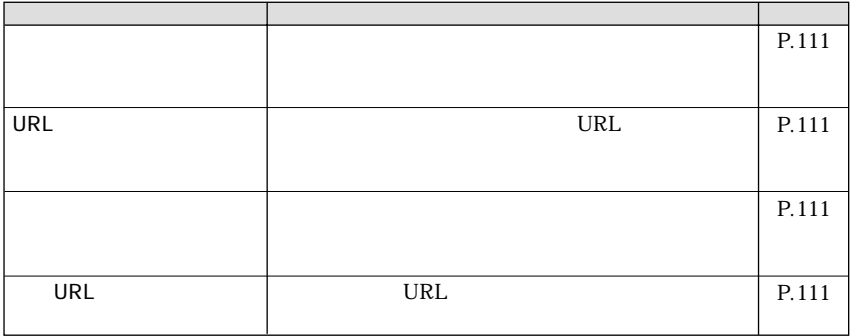

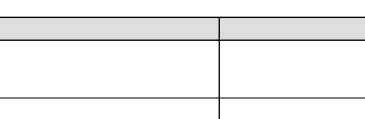

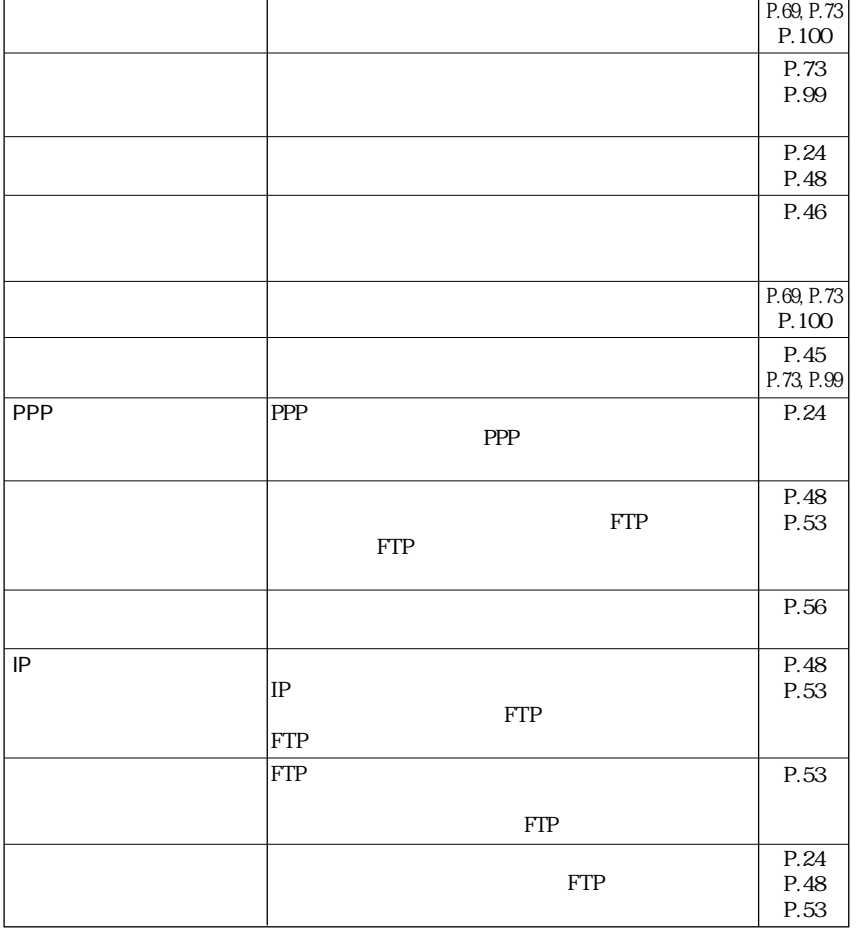

原因と対処法�

호<br>대한민국의 대학

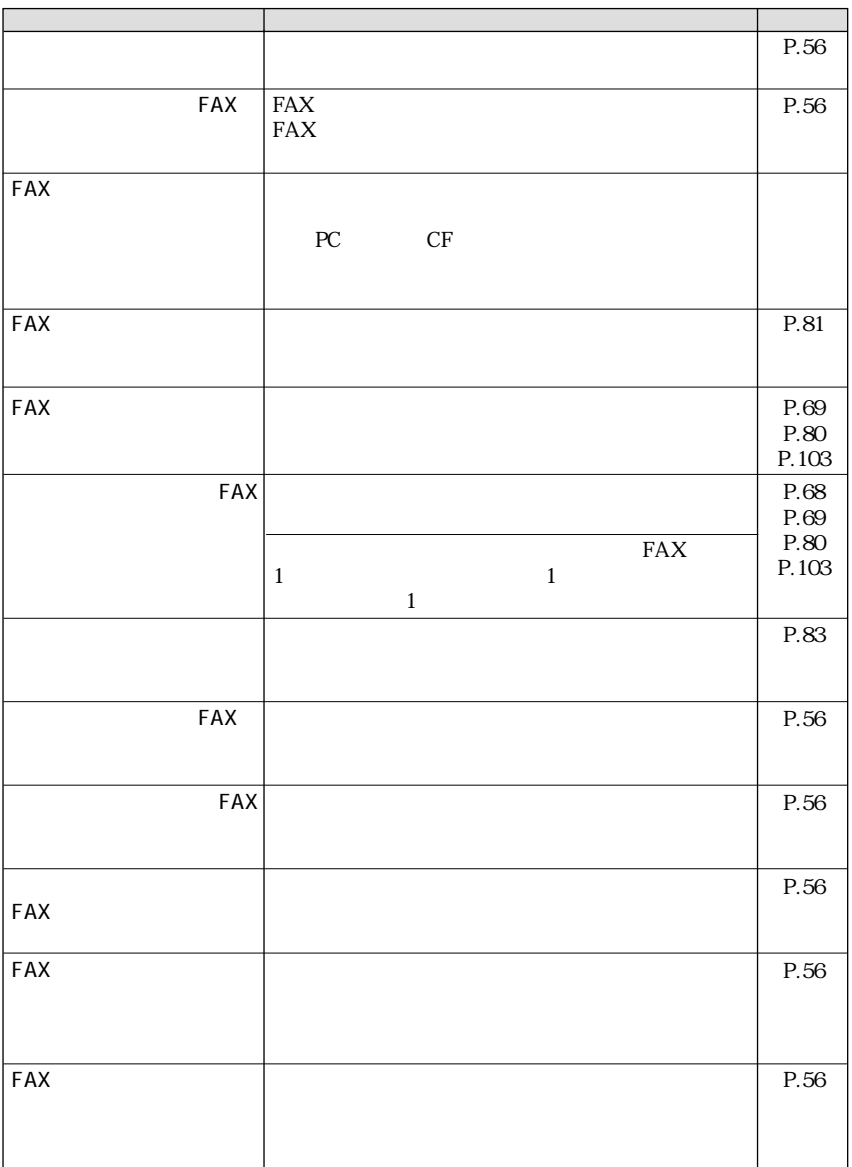

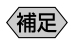

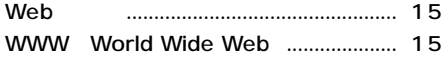

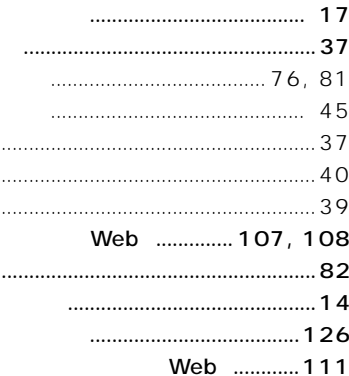

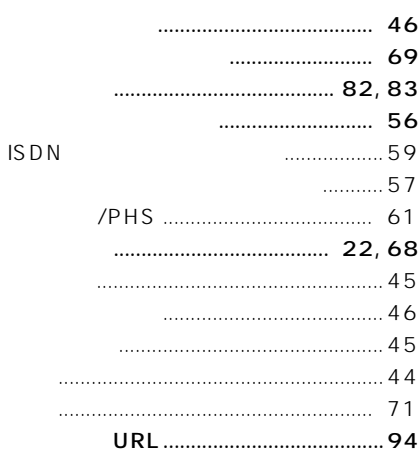

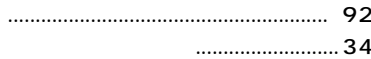

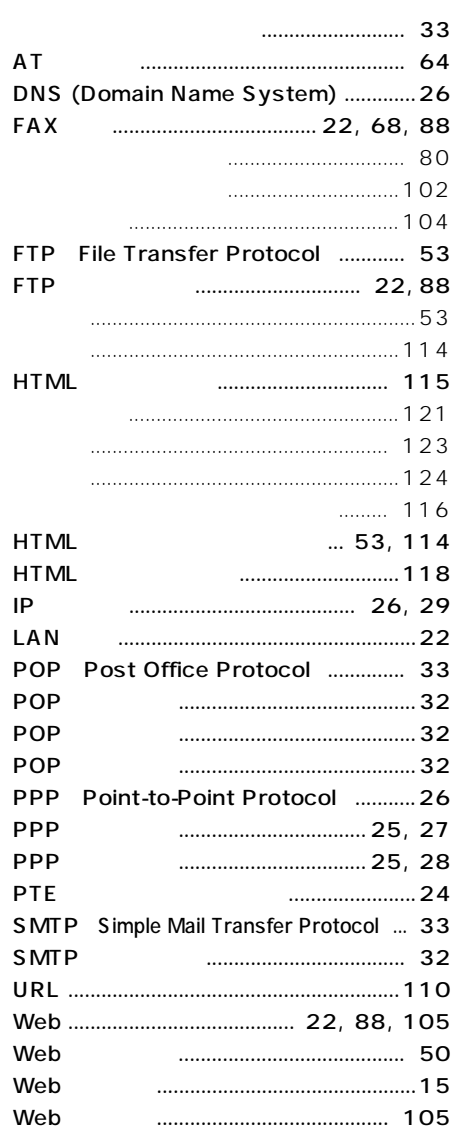

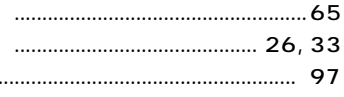

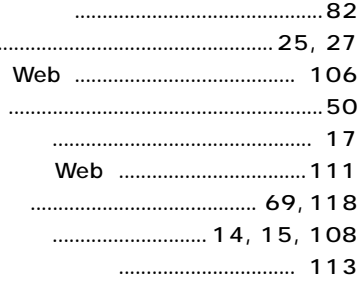

 $\ddot{\phantom{a}}$ 

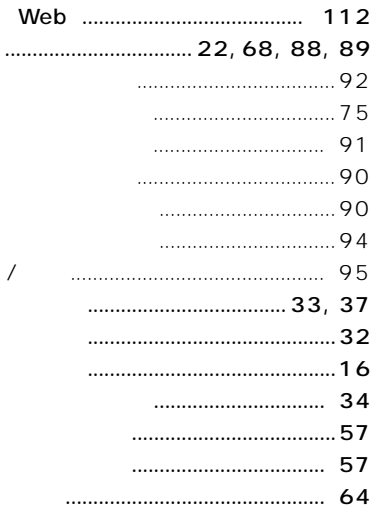

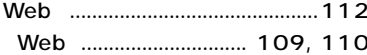

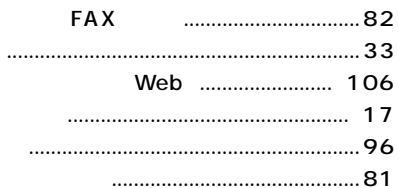

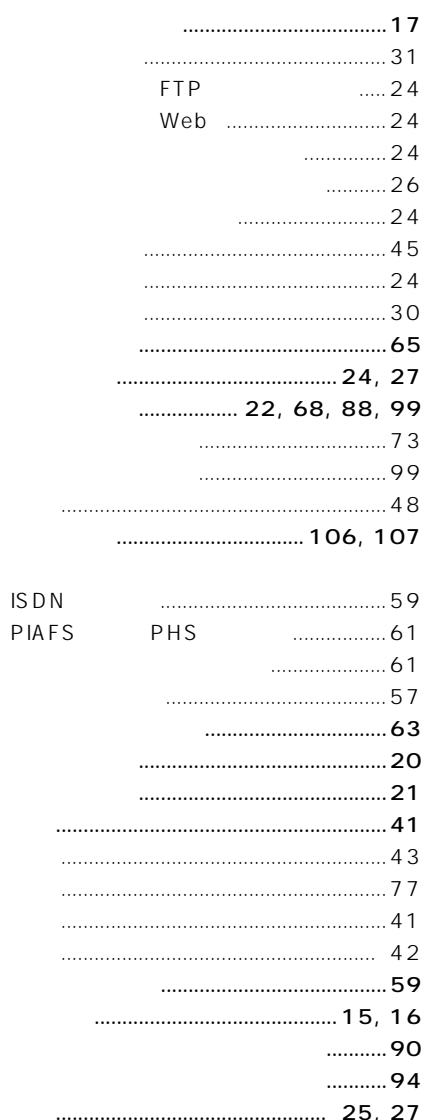

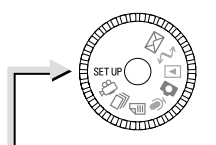

### **SETUP**

**SETUP** 

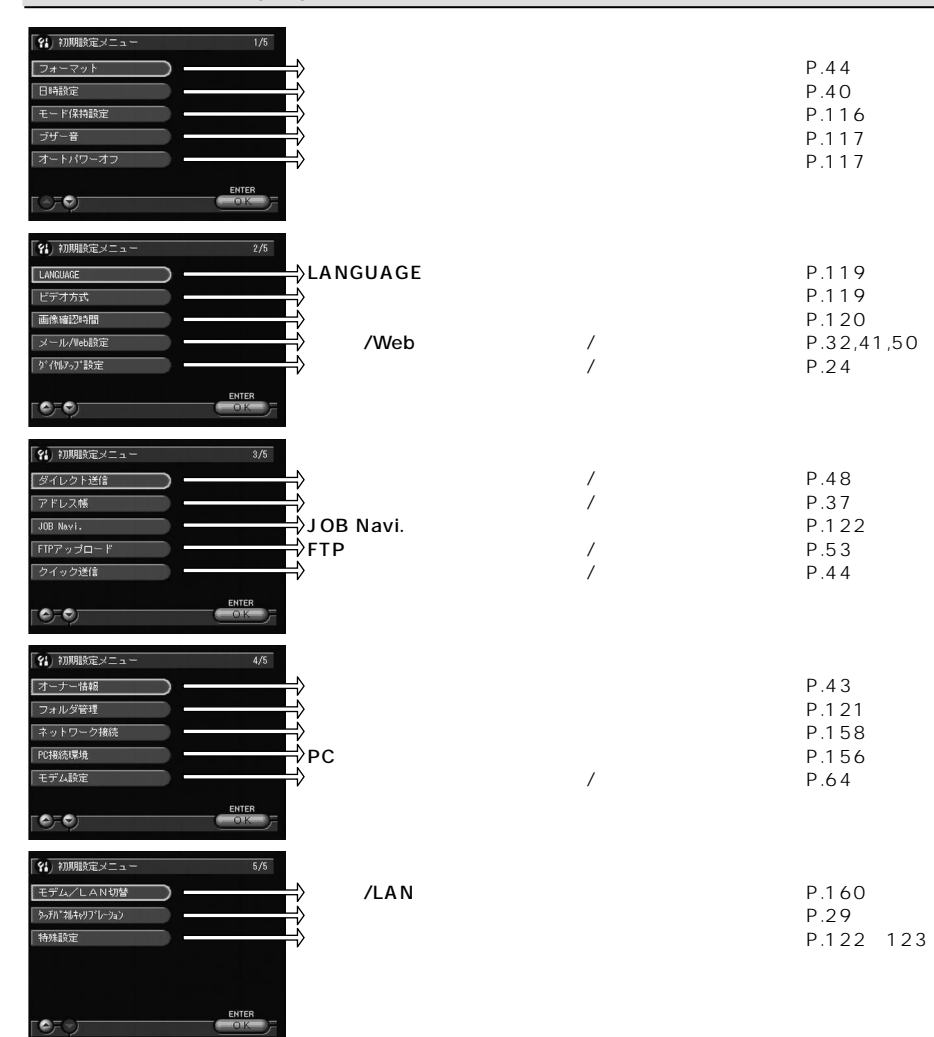

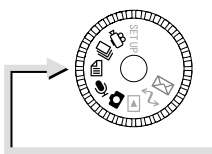

# **00000**

#### **MENU**

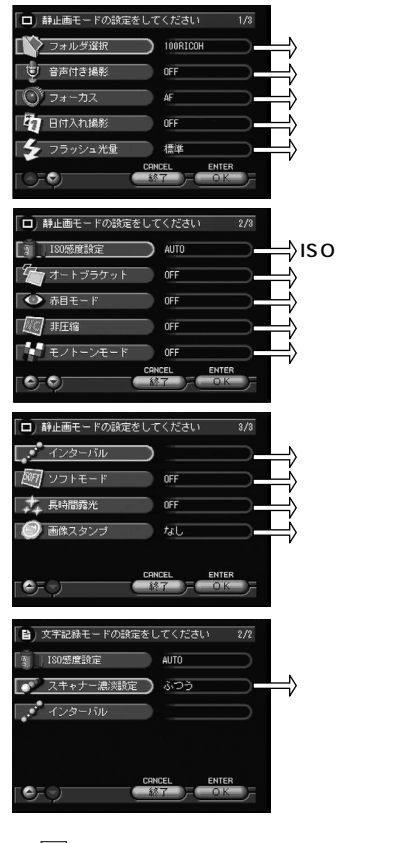

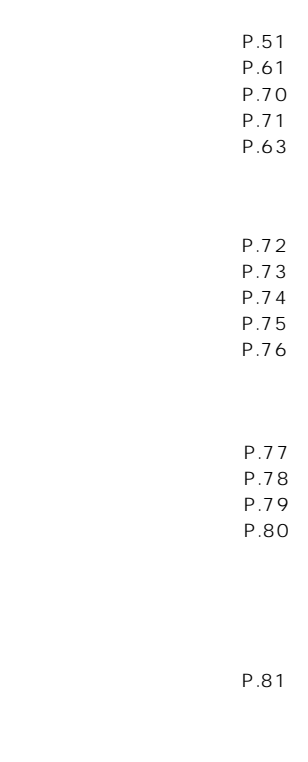

 $\boxed{\textcolor{red}{\textbf{L}}}$ 

P.102

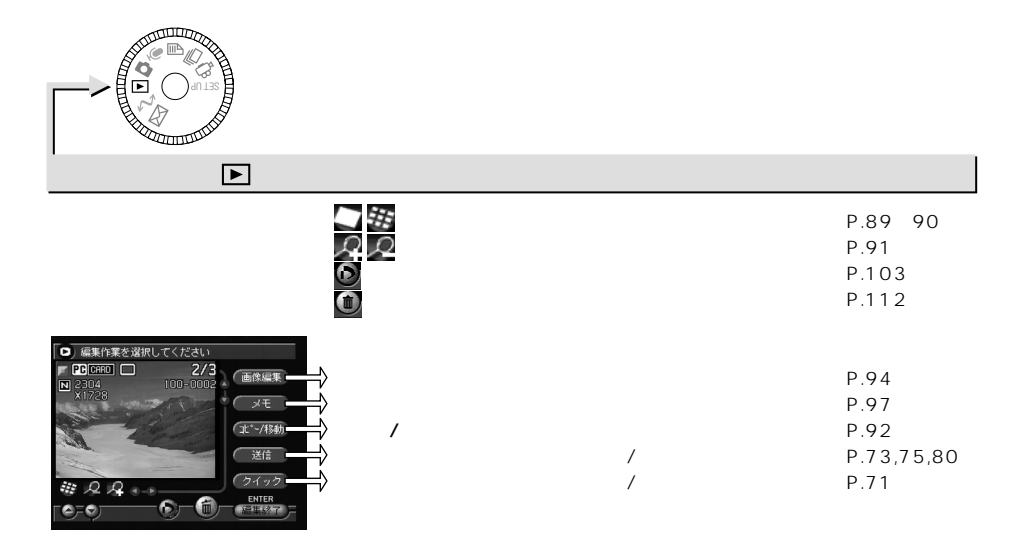

## **MENU**

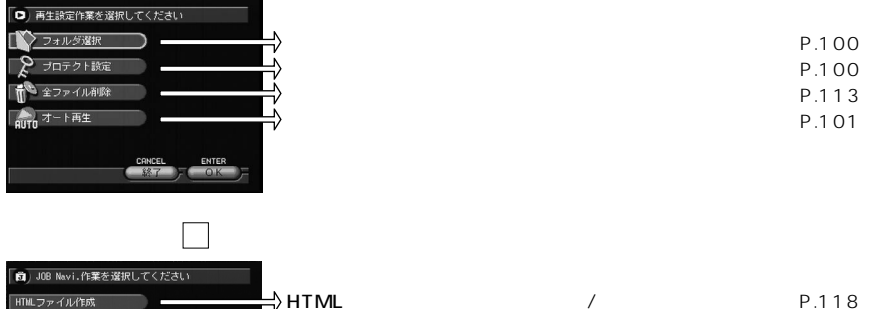

P.108 プレゼンテーション P.106 プレゼンテーション新規作成 CANCEL ENTER

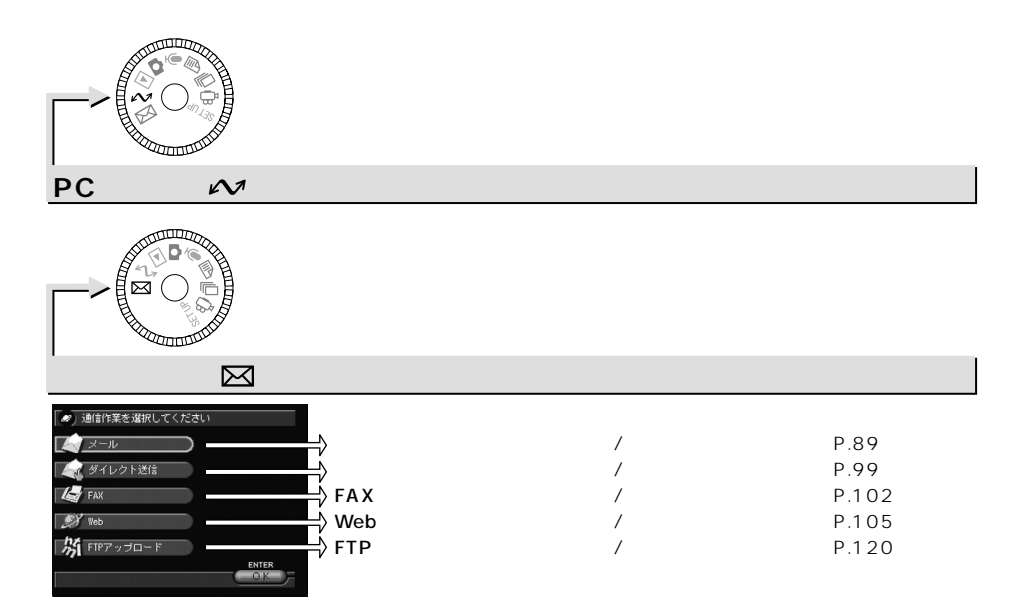

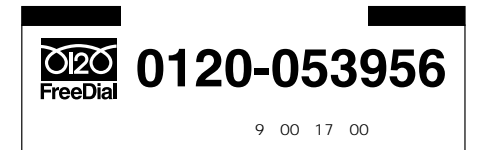

●取扱商品:イメージキャプチャリングデバイス(本製品)�

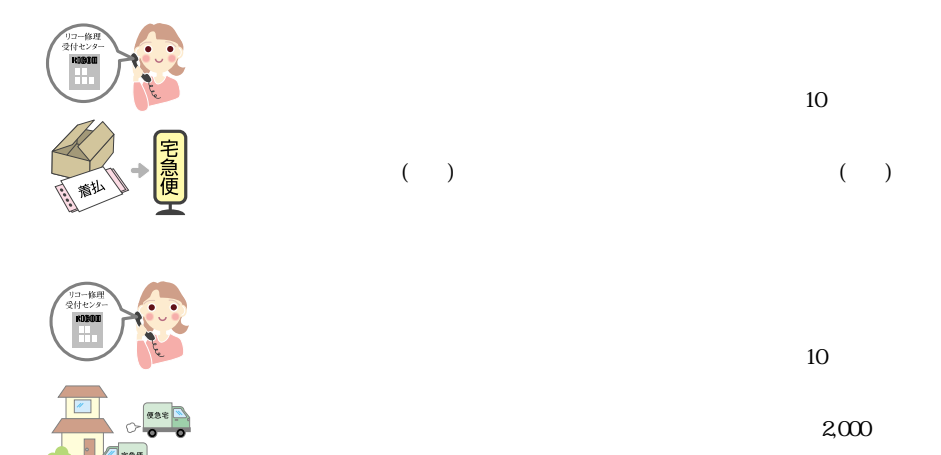

 $2,000$  5,000  $5,000$ 

 $2,000$ 

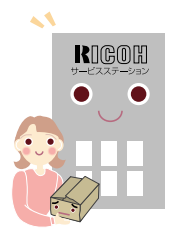

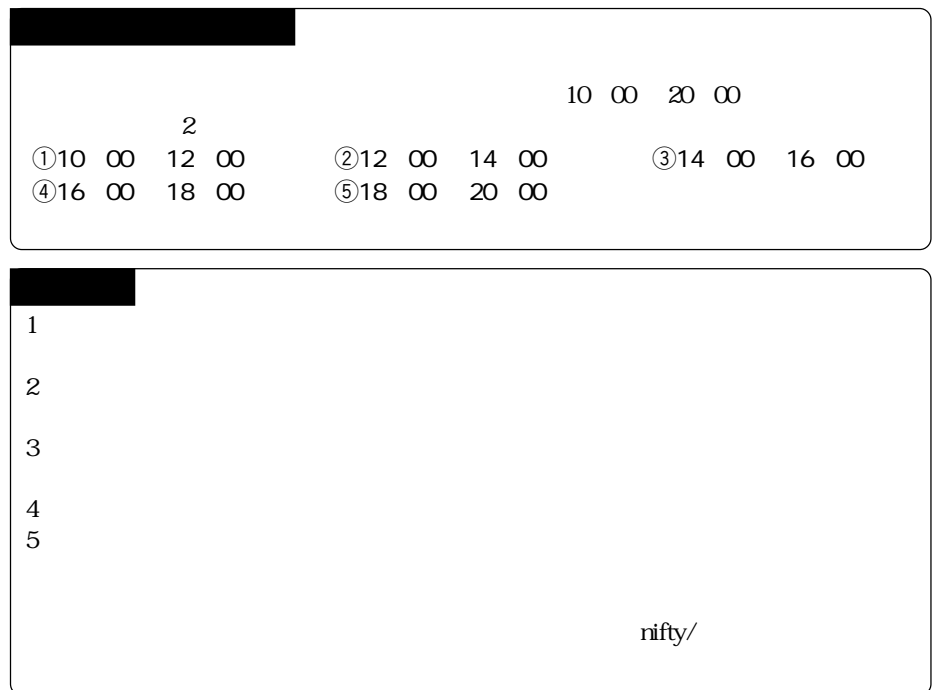

# *MEMO*

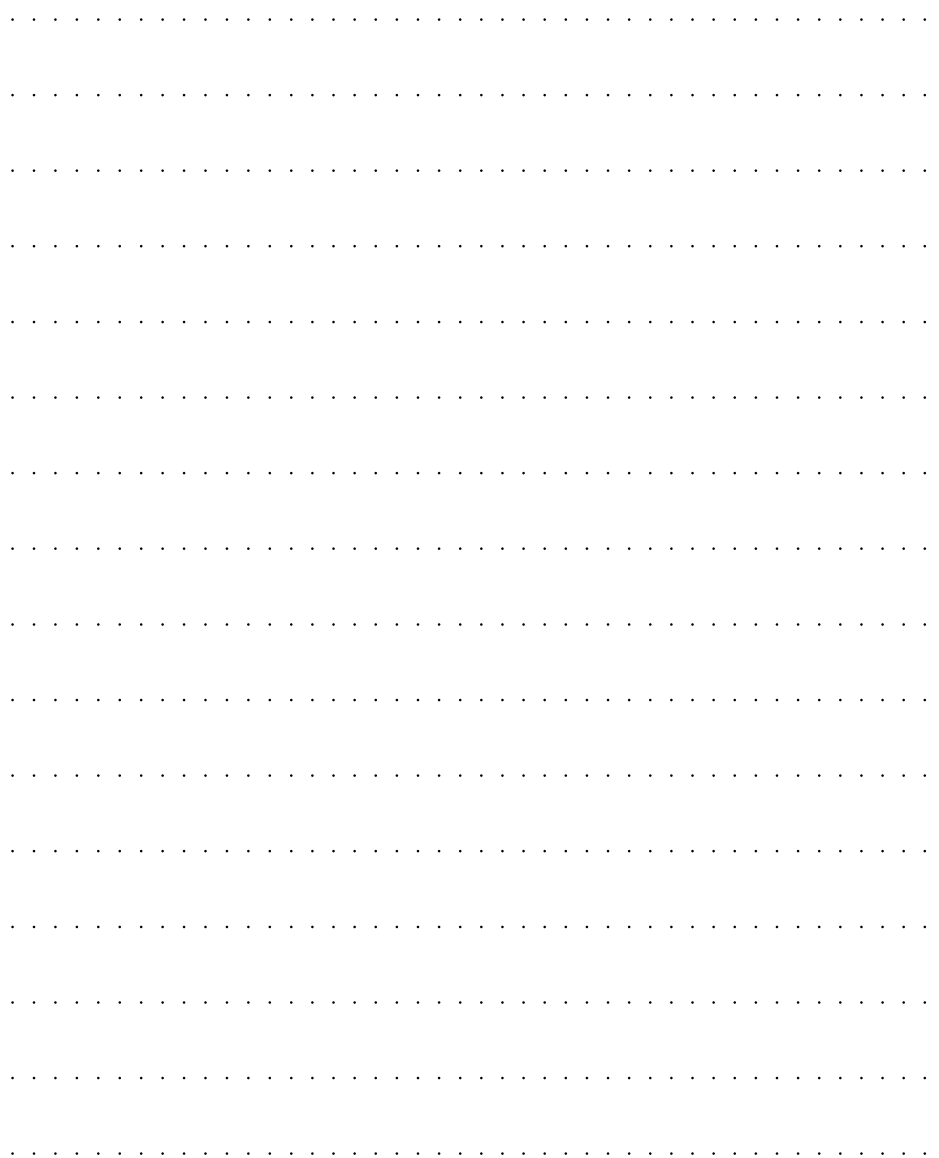

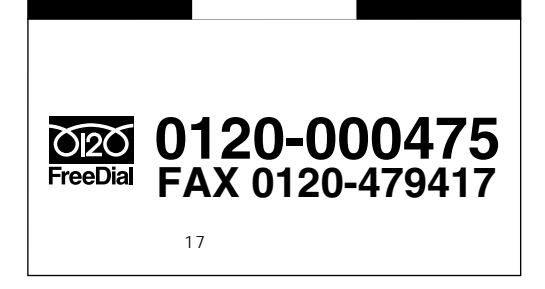

# http://www.ricoh.co.jp/dc/index.html

@nifty GO FRICOH

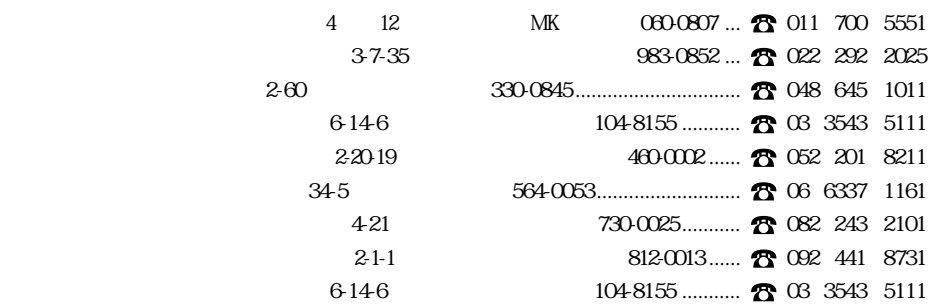

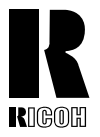

# 株式会社リコー

1-15-5 107-8544 Tel: $(03)$ 3479-3111 $($ 

2000 10 L213-1552A